Esperto Universitario Simulazione CFD in Ambienti Industriali

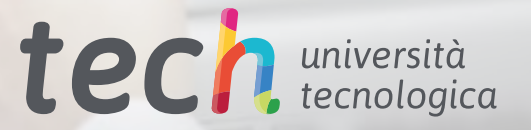

View 1 (around 3.do

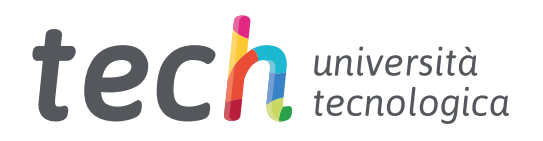

Esperto Universitario Simulazione CFD in Ambienti Industriali

- » Modalità: online
- » Durata: 12 mesi
- » Titolo: TECH Università Tecnologica
- » Dedizione: 16 ore/settimana
- » Orario: a scelta
- » Esami: online

Accesso al sito web: [www.techtitute.com/it/informatica/specializzazione/specializzazione-simulazione-cfd-ambienti-industriali](http://www.techtitute.com/it/informatica/specializzazione/specializzazione-simulazione-cfd-ambienti-industriali ) 

## **Indice**

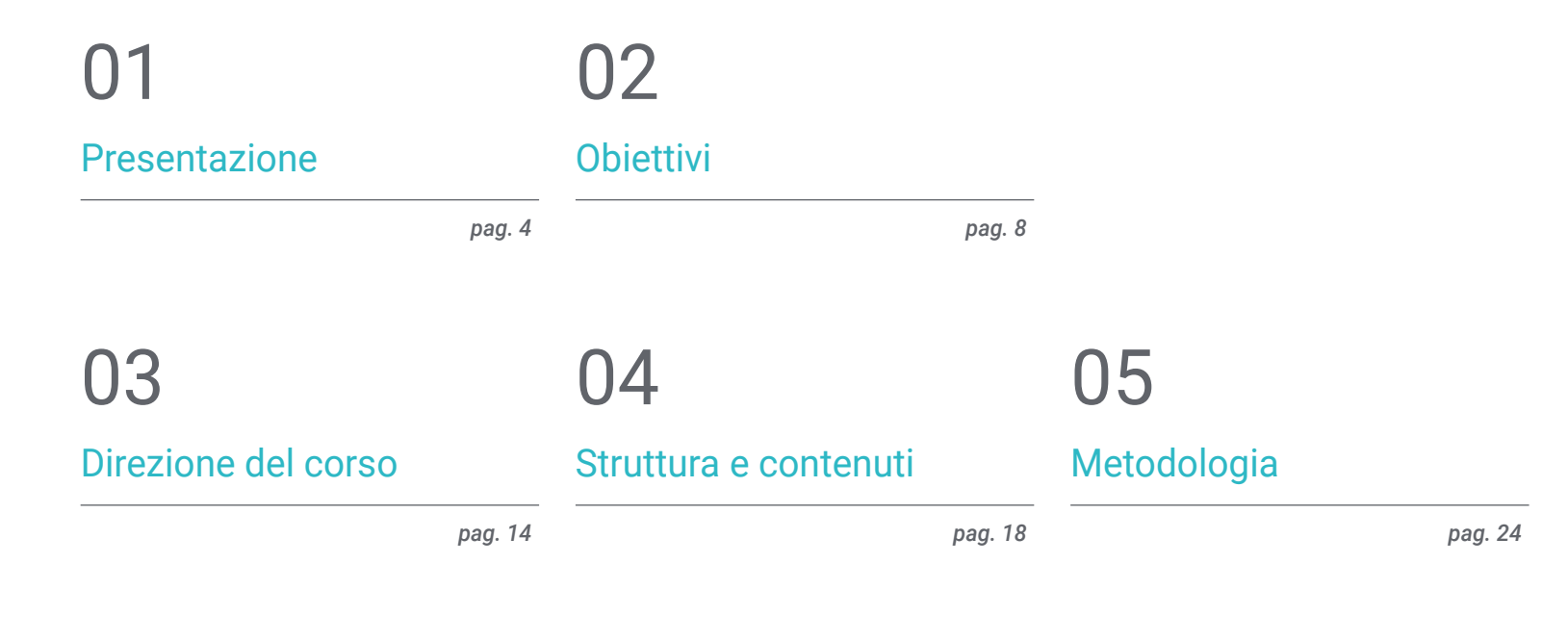

## 06

[Titolo](#page-31-0)

*pag. 32*

## <span id="page-3-0"></span>Presentazione 01

Le aziende del settore industriale sono i principali fruitori della simulazione CFD. Per questo motivo, sono sempre più richiesti ingegneri in grado di sfruttare al meglio tali tecniche di simulazione avanzate e capaci di adattarsi a obiettivi e contesti specifici. Per questo motivo, TECH ha progettato una specializzazione che mira a fornire agli studenti le competenze e le conoscenze più complete per garantire loro un futuro professionale di successo in questo campo. L'intero compendio di conoscenze verrà fornito attraverso un contenuto in modalità 100% online, che tratterà numerosi temi, tra i quali possiamo citare la CFD in Ambienti di Ricerca e Modellazione, i Metodo dei Volumi Finiti, gli Schemi *Upwind,* i Metodi RANS o i Vantaggi e gli Svantaggi dei Metodi di Simulazione.

**WEIGHT TEST** 

aannaannaannaanna

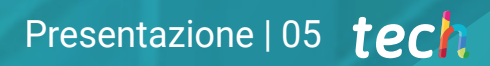

*Scopri il futuro della Simulazione CFD e migliora il tuo profilo professionale per distinguerti in uno dei settori più promettenti dell'ingegneria"* 

## tech 06 | Presentazione

La Dinamica dei Fluidi Computazionale è una tecnica di simulazione molto utile e con molteplici applicazioni in numerosi ambiti. Le aziende del settore industriale si distinguono come i principali utilizzatori della simulazione CFD, sfruttando al meglio la riduzione dei costi, la razionalizzazione dei processi e la qualità dei risultati che essa comporta. In questo modo, gli ingegneri esperti che sanno come creare un simulatore, in possesso di una conoscenza approfondita e specializzata degli algoritmi, dei metodi e dei modelli più appropriati per questo settore, sono sempre più richiesti dal mercato del lavoro.

Per questo motivo, TECH ha creato un Esperto Universitario in Simulazione CFD in Ambienti Industriali per preparare gli studenti ad affrontare un futuro di successo in questo settore, con le competenze e le conoscenze più avanzate. Il programma di studi tratterà aspetti quali i Metodi Spettrali, le Strutture in turbolenza, il Ciclo di Convergenza Pressione-Velocità, l'Ipotesi di *Kolmogorov* o il Software di Postelaborazione libero, oltre a molti altri argomenti rilevanti.

Tutto ciò, verrà trattato mediante una modalità 100% online che lascerà allo studente totale libertà di orari e di organizzazione degli studi, in modo tale che potrà combinarli con i suoi altri impegni, senza limitazioni di alcun tipo. Inoltre, con i contenuti più recenti, i materiali didattici più aggiornati e le informazioni più complete sul mercato accademico.

Questo Esperto Universitario in Simulazione CFD in Ambienti Industriali possiede il programma più completo e aggiornato del mercato. Le caratteristiche principali del programma sono:

- Sviluppo di casi pratici presentati da esperti di Simulazione CFD in Ambienti Industriali
- Contenuti grafici, schematici ed eminentemente pratici in base ai quali sono stati concepiti forniscono informazioni scientifiche e pratiche riguardo alle discipline essenziali per l'esercizio della professione
- Esercizi pratici che offrono un processo di autovalutazione per migliorare l'apprendimento
- Particolare enfasi sulle metodologie innovative
- Lezioni teoriche, domande all'esperto e/o al tutor, forum di discussione su questioni controverse e compiti di riflessione individuale
- Contenuti disponibili da qualsiasi dispositivo fisso o portatile provvisto di connessione a internet

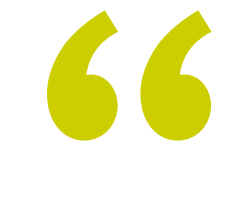

*Ottieni il massimo dalla Simulazione CFD in Ambienti Industriali e ottieni posizioni professionali di successo in breve tempo"*

### Presentazione | 07 tech

*Acquisirai nuove conoscenze sulla Buona Pratica e imparerai a conoscere i principali Errori che possono verificarsi nella simulazione CFD"*

Il personale docente del programma comprende prestigiosi professionisti che apportano la propria esperienza, che forniscono agli studenti le competenze necessarie a intraprendere un percorso di studio eccellente.

I contenuti multimediali, sviluppati in base alle ultime tecnologie educative, forniranno al professionista un apprendimento coinvolgente e localizzato, ovvero inserito in un contesto reale.

La creazione di questo programma è incentrata sull'Apprendimento Basato su Problemi, mediante il quale lo specialista deve cercare di risolvere le diverse situazioni che gli si presentano durante il corso. Lo studente potrà usufruire di un innovativo sistema di video interattivi creati da esperti di rinomata fama.

 *Grazie a TECH, potrai accedere ai migliori contenuti teorici e pratici, in modo semplice e con totale libertà di organizzazione.*

*Amplia le tue conoscenze sui Metodi spettrali o sui Metodi di Volume Finito.*

## <span id="page-7-0"></span>**Obiettivi** 02

L'obiettivo di questo Esperto Universitario in Simulazione CFD in Ambienti Industriali è quello di accrescere le competenze e le conoscenze specialistiche dello studente, in modo che possa affrontare con la massima qualità possibile i compiti e gli eventuali inconvenienti che si troverà ad affrontare nel proprio lavoro in questo campo. Tutto ciò mediante i contenuti teorici e pratici più completi, dinamici e aggiornati del mercato accademico.

 $-1859582001$ 

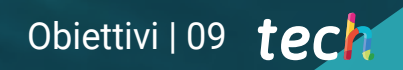

*Acquisisci conoscenze specialistiche e nuove competenze in uno dei settori con il futuro più promettente nel campo della simulazione CFD"*

## tech 10 | Obiettivi

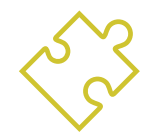

### Obiettivi generali

- Stabilire le basi per lo studio della turbolenza
- Sviluppare i concetti statistici della CFD
- Determinare le principali tecniche di calcolo nella ricerca sulla turbolenza
- Fornire conoscenze specialistiche nel metodo dei Volumi Finiti
- Acquisire conoscenze specialistiche sulle tecniche di calcolo della meccanica dei fluidi
- Esaminare le unità di parete e le diverse regioni di un flusso turbolento di parete
- Determinare le caratteristiche dei flussi comprimibili
- Esaminare i modelli multipli e i metodi multifase
- Sviluppare una conoscenza specialistica dei modelli multipli e dei metodi di analisi multifisica e termica
- Interpretare i risultati ottenuti attraverso una corretta post-elaborazione

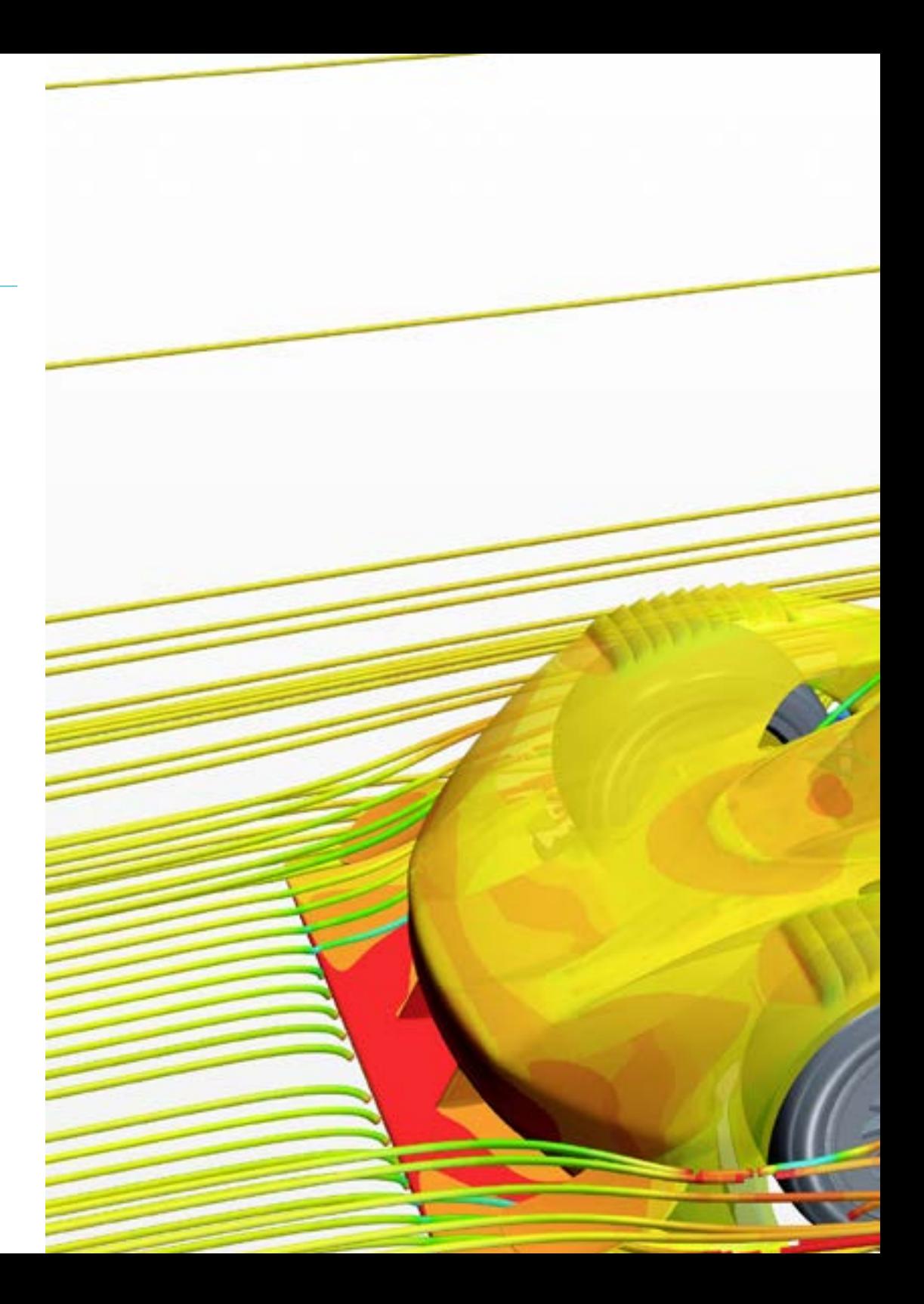

## Obiettivi | 11 tech

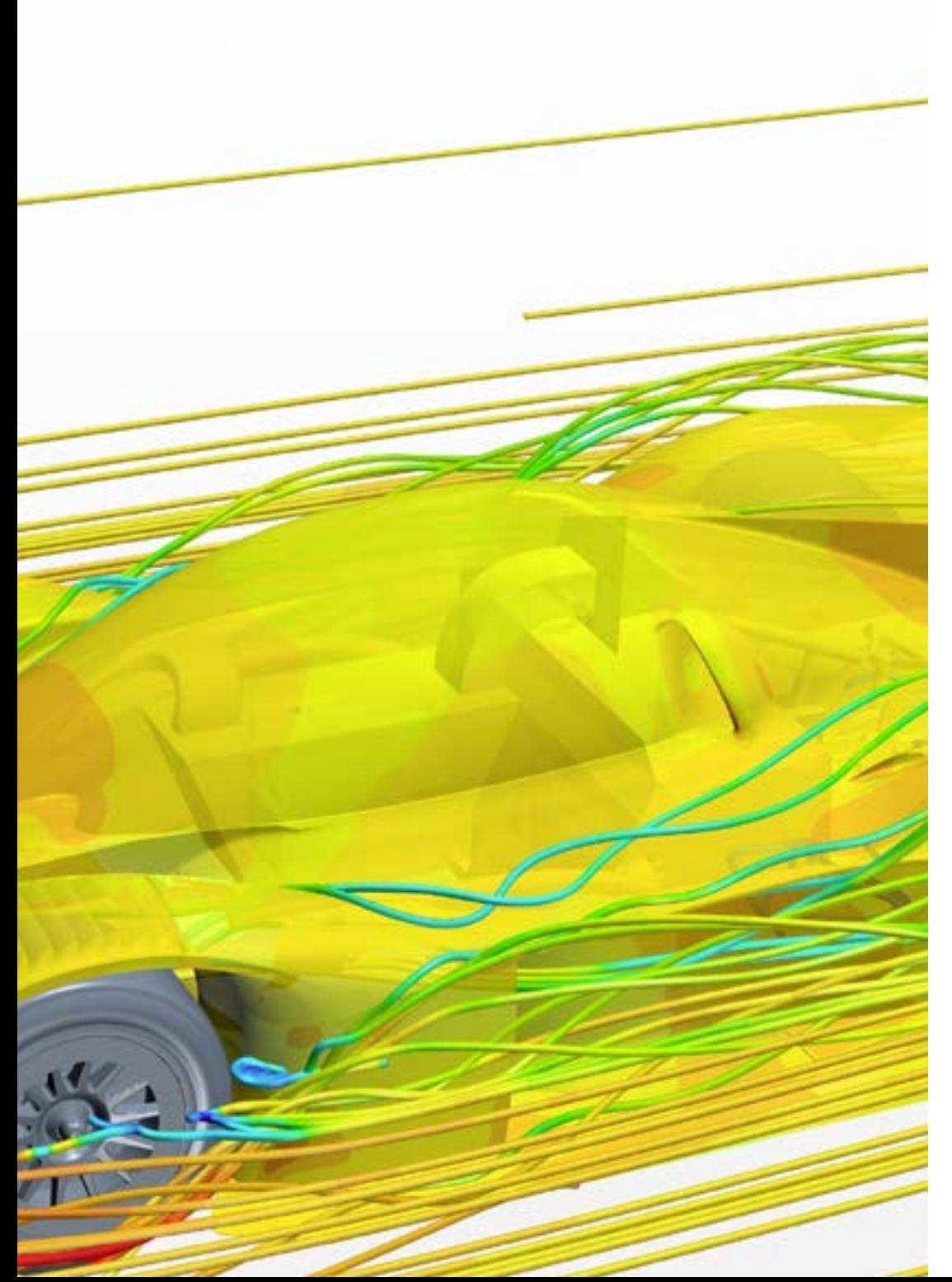

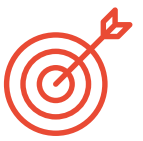

### Obiettivi specifici

#### Modulo 1. CFD in Ambienti di Ricerca e Modellazione

- Analizzare il futuro dell'intelligenza artificiale nella turbolenza
- Applicare i metodi classici di discretizzazione ai problemi di meccanica dei fluidi
- Determinare le diverse strutture turbolente e la loro rilevanza
- Dimostrare il metodo delle caratteristiche
- Presentare l'effetto dell'evoluzione del supercalcolo sui problemi della CFD
- Esaminare i principali problemi aperti nella turbolenza

#### Modulo 2. CFD in Ambienti di Applicazione: Metodi dei Volumi Finiti

- Analizzare l'ambiente FEM o MVF
- Specificare cosa, dove e come possono essere definite le condizioni del contesto
- Determinare i possibili passi temporali
- Concretizzare e progettare gli schemi Upwind
- Sviluppare schemi di ordine superiore
- Esaminare i cicli di convergenza e in quali casi utilizzare ciascuno di essi
- Esporre le imperfezioni dei risultati CFD

## tech 12 | Obiettivi

#### Modulo 3. La modellazione della turbolenza nel Fluido

- Applicare il concetto di ordine di grandezza
- Introdurre il problema della chiusura delle equazioni di Navier-Stokes
- Esaminare le equazioni del bilancio energetico
- Sviluppare il concetto di viscosità turbolenta
- Spiegare i vari tipi di RANS e LES
- Introdurre le regioni di flusso turbolento
- Modellare l'equazione dell'energia

#### Modulo 4. Post-elaborazione, validazione e applicazione nella CFD

- Determinare i tipi di post-elaborazione in base ai risultati da analizzare: puramente numerici, visivi o una miscela di entrambi
- Analizzare la convergenza di una simulazione CFD
- Stabilire la necessità della convalida CFD e comprendere gli esempi di base della convalida CFD
- Esaminare i diversi strumenti disponibili sul mercato
- Comprendere il contesto attuale della simulazione CFD

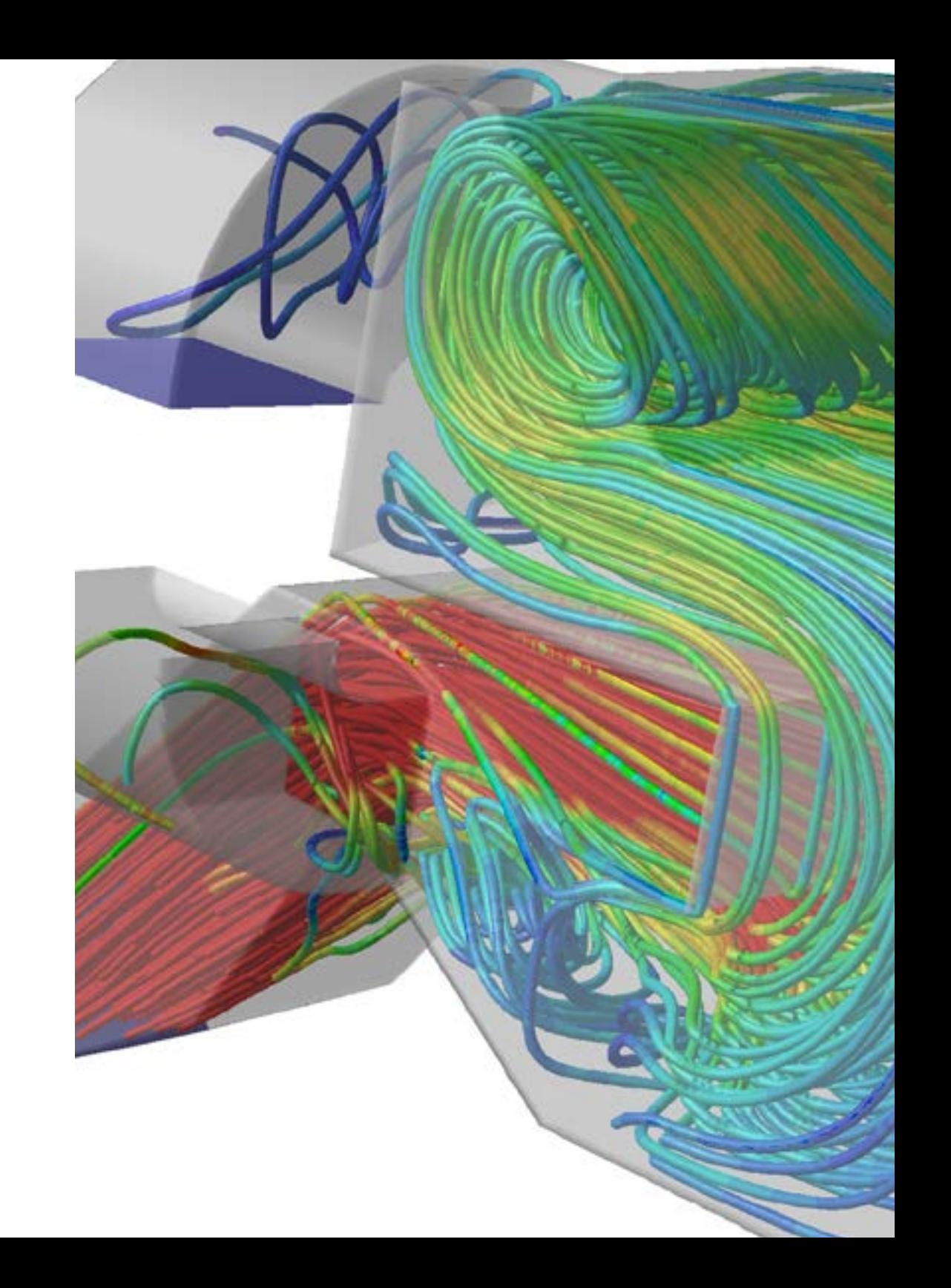

## Obiettivi | 13 tech

66

*Accedi agli strumenti più innovativi e a tutto il materiale, fin dal primo giorno e con qualsiasi dispositivo dotato di connessione internet, sia esso tablet, cellulare o computer"*

## <span id="page-13-0"></span>Direzione del corso 03

Il personale direttivo e docente di questo Esperto Universitario in Simulazione CFD in Ambienti Industriali è stato selezionato in base ai requisiti di massima qualità ed esperienza di TECH. In questo modo, il team di esperti che ha progettato i contenuti di questo programma ha utilizzato la propria esperienza professionale e le proprie conoscenze specialistiche in tutti i materiali, ottenendo un programma completo, dinamico e aggiornato.

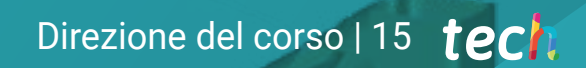

*Raggiungi i tuoi obiettivi professionali più impegnativi con TECH e la sua équipe di esperti in Simulazione CFD"*

## tech 16 | Direzione del corso

#### Direzione

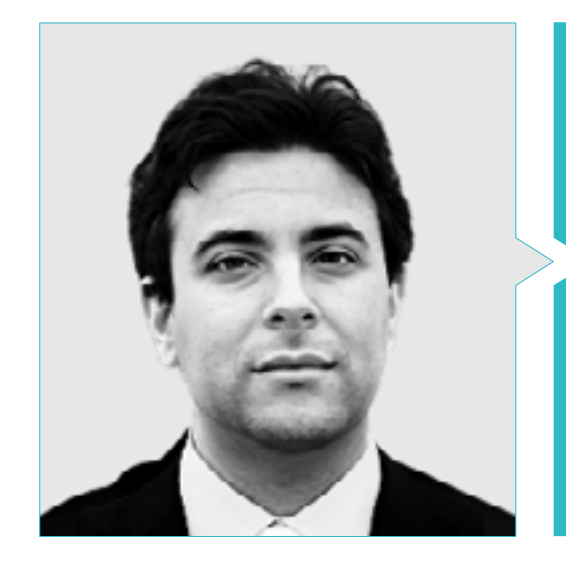

### Dott. García Fernández, José Pedro

- Ingegnere di Sviluppo in XFlow presso Dassault Systèmes
- Dottorato di ricerca in Ingegneria Aeronautica presso l'Università Politecnica di Valencia
- Laurea in Ingegneria Aeronautica presso l'Università Politecnica di Valencia
- Master in Ricerca sulla Meccanica dei Fluidi presso Von Kármán Institute for Fluid Dynamics
- Short Training Programme presso il Von Kármán Institute for Fluid Dynamics

## Direzione del corso | 17 tech

#### Personale docente

#### Dott. Mata Bueso, Enrique

- Ingegnere Senior per il Condizionamento Termico e l'Aerodinamica presso Siemens Gamesa
- Ingegnere Applicativo e Responsabile R&S CFD presso Dassault Systèmes
- Ingegnere per il Condizionamento Termico e l'Aerodinamica presso Gamesa-Altran
- Ingegnere specialista in Fatica e della Tolleranza al Danno presso Airbus-Atos
- Ingegnere R&S CFD presso UPM
- Ingegnere Tecnico Aeronautico, specializzato in Aeronautica, Università Politecnica di Madrid (UPM)
- Master in Ingegneria Aerospaziale presso il Royal Institute of Technology di Stoccolma

#### Dott.ssa Pérez Tainta, Maider

- Ingegnera di fluidificazione del cemento presso Kemex Ingesoa
- Ingegnera di processo presso J.M. Jauregui
- Ricercatrice in materia di combustione dell'idrogeno presso Ikerlan
- Ingegnere meccanico presso Idom
- Laurea in Ingegneria meccanica presso l'Università dei Paesi Baschi (UPV)
- Master universitario in Ingegneria Meccanica
- Master interuniversitario in Meccanica dei Fluidi
- Corso di programmazione presso Python

## <span id="page-17-0"></span>Struttura e contenuti 04

La struttura e i contenuti di questo programma sono stati progettati sulla base della metodologia didattica più efficace, il *Relearning*, di cui TECH è pioniera. In questo modo, il team di esperti in Simulazione CFD ha creato un programma di studi specifico per gli ambienti industriali, fornendo materiali multimediali di altissima qualità, informazioni completamente aggiornate e le attività pratiche più utili per lo studente.

*Un contenuto completo e dinamico, progettato dal miglior personale esperto in Simulazione CFD"*

## tech 20 | Struttura e contenuti

#### Modulo 1. CFD in Ambienti di Ricerca e Modellazione

- 1.1. Ricerca sulla Fluidodinamica Computazionale (CFD)
	- 1.1.1. Le sfide della turbolenza
	- 1.1.2. Progressi in materia di RANS
	- 1.1.3. Intelligenza artificiale
- 1.2. Differenze finite
	- 1.2.1. Presentazione e applicazione a un problema 1D. Teorema di Taylor
	- 1.2.2. Applicazione in 2D
	- 1.2.3. Condizioni al contorno
- 1.3. Differenze finite compatte
	- 1.3.1. Obiettivo. L'articolo di SK Lele
	- 1.3.2. Ottenere i coefficienti
	- 1.3.3. Applicazione a un problema 1D
- 1.4. La trasformata di Fourier
	- 1.4.1. La trasformata di Fourier. Da Fourier ai giorni nostri
	- 1.4.2. Il pacchetto FFTW
	- 1.4.3. La trasformata del coseno: Tchebycheff
- 1.5. Metodi spettrali
	- 1.5.1. Applicazione a un problema di fluidi
	- 1.5.2. Metodi pseudo-spettrali: Fourier + CFD
	- 1.5.3. Metodi di collocazione
- 1.6. Metodi avanzati di discretizzazione temporale
	- 1.6.1. Il metodo Adams-Bamsford
	- 1.6.2. Il metodo Crack-Nicholson
	- 1.6.3. Runge-Kutta
- 1.7. Strutture in turbolenza
	- 1.7.1. Il vortice
	- 1.7.2. Il ciclo di vita di una struttura turbolente
	- 1.7.3. Tecniche di visualizzazione
- 1.8. il metodo delle Caratteristiche
	- 1.8.1. Fluidi comprimibili
	- 1.8.2. Applicazione: Un'onda che si infrange
	- 1.8.3. Applicazione: L'equazione di Burguers

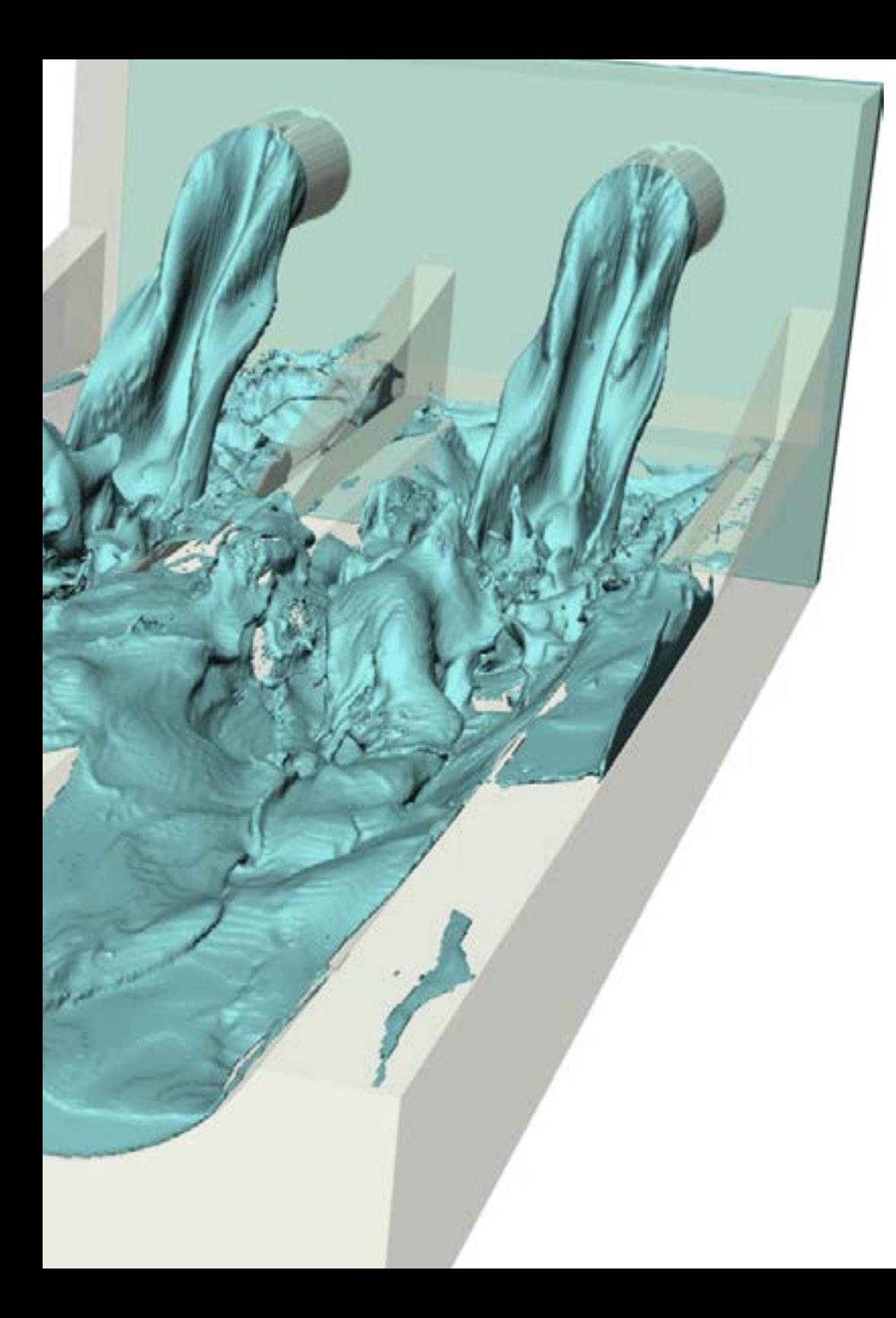

### Struttura e contenuti | 21 tech

- 1.9. CFD e supercalcolo
	- 1.9.1. Il problema della memoria e l'evoluzione dei computer
	- 1.9.2. Tecniche di parallelizzazione
	- 1.9.3. Decomposizione del dominio
- 1.10. Problemi aperti nella turbolenza
	- 1.10.1. Modellazione e costante di Von-Karma
	- 1.10.2. Aerodinamica: strati limite
	- 1.10.3. Rumore nei problemi CFD

#### Modulo 2. CFD in Ambienti di Applicazione: Metodi dei Volumi Finiti

- 2.1. Metodi dei Volumi Finiti
	- 2.1.1. Definizione FVM
	- 2.1.2. Antecedenti storici
	- 2.1.3. FVM nelle Strutture
- 2.2. Termini della sorgente
	- 2.2.1. Forze volumetriche esterne
		- 2.2.1.1. Gravità, forza centrifuga
	- 2.2.2. Termini di fonte volumetrica (massa) e di pressione (evaporazione, cavitazione, chimica)
	- 2.2.3. Termine della sorgente scalare
	- 2.2.3.1. Temperatura, specie
- 2.3. Applicazioni delle condizioni al contorno
	- 2.3.1. Ingressi e uscite
	- 2.3.2. Condizione di simmetria
	- 2.3.3. Condizione di parete
		- 2.3.3.1. Valori imposti
		- 2.3.3.2. Valori da risolvere con il calcolo parallelo
		- 2.3.3.3. Modelli di parete
- 2.4. Condizioni al contorno
	- 2.4.1. Condizioni al contorno conosciute: Dirichlet 2411 Scalari 2.4.1.2. Vettoriali
		-

## tech 22 | Struttura e contenuti

- 2.4.2. Condizioni al contorno con derivata nota: Neumann
	- 2.4.2.1. Gradiente zero
	- 2.4.2.2. Gradiente finito
- 2.4.3. Condizioni al contorno cicliche: Born-von Karman
- 2.4.4. Altre condizioni al contorno: Robin
- 2.5. Integrazione temporale
	- 2.5.1. Eulero esplicita e implicita
	- 2.5.2. Passo temporale di Lax-Wendroff e varianti (Richtmyer e MacCormack)
	- 2.5.3. Passo temporale Runge-Kutta multistadio
- 2.6. Schemi *Upwind*
	- 2.6.1. Il problema di Riemman
	- 2.6.2. Principali schemi upwind: MUSCL, Van Leer, Roe, AUSM
	- 2.6.3. Progettazione di uno schema spaziale *upwind*
- 2.7. Schemi di ordine superiore
	- 2.7.1. Galerkin discontinuo di ordine elevato
	- 2.7.2. ENO e WENO
	- 2.7.3. Schemi di Ordine Superiore. Vantaggi e Svantaggi
- 2.8. Ciclo di convergenza pressione-velocità
	- 2.8.1. PISO
	- 2.8.2. SIMPLE, SIMPLER e SIMPLEC
	- 2.8.3. PIMPLE
	- 2.8.4. Cicli transitori
- 2.9. Contorni in movimento
	- 2.9.1. Tecniche di sovrapposizione
	- 2.9.2. Mappatura: sistema di riferimento mobile
	- 2.9.3. *Metodo dei confini immersi*
	- 2.9.4. Sovrapposizione di maglie
- 2.10. Errori e incertezze nella modellazione CFD
	- 2.10.1. Precisione e accuratezza
	- 2.10.2. Errori numerici
	- 2.10.3. Incertezze dei modelli fisici e di input

#### Modulo 3. La modellazione della turbolenza nel Fluido

- 3.1. Turbolenza. Caratteristiche fondamentali
	- 3.1.1. Dissipazione e diffusività
	- 3.1.2. Scale caratteristiche. Ordini di grandezza
	- 3.1.3. Numeri di Reynolds
- 3.2. Definizioni di Turbolenza. Da Reynolds ai giorni nostri
	- 3.2.1. Il problema di Reynolds. Lo strato limite
	- 3.2.2. Meteorologia, Richardson e Smagorinsky
	- 3.2.3. Il problema del caos
- 3.3. La cascata di energia
	- 3.3.1. Le scale più piccole della turbolenza
	- 3.3.2. Le ipotesi di Kolmogorov
	- 3.3.3. L'esponente di cascata
- 3.4. Il problema della chiusura rivisitato
	- 3.4.1. 10 incognite e 4 equazioni
	- 3.4.2. L'equazione dell'energia cinetica turbolenta.
	- 3.4.3. Il ciclo della turbolenza
- 3.5. Viscosità turbolenta
	- 3.5.1. Contesto storico e paralleli
	- 3.5.2. Problema iniziale: i getti
	- 3.5.3. Viscosità turbolenta nei problemi CFD
- 3.6. Metodi RANS
	- 3.6.1. L'ipotesi della viscosità turbolenta
	- 3.6.2. Le equazioni RANS
	- 3.6.3. Metodi RANS. Esempi di uso
- 3.7. L'evoluzione del modello LES
	- 3.7.1. Antecedenti Storici
	- 3.7.2. Filtri spettrali
	- 3.7.3. Filtri spaziali. Il problema della parete

### Struttura e contenuti | 23 tech

3.8. Turbolenza di parete I

- 3.8.1. Scale caratteristiche
- 3.8.2. Le equazioni della quantità di moto
- 3.8.3. Le regioni di un flusso turbolento di parete
- 3.9. Turbolenza di parete II
	- 3.9.1. Strati limite
	- 3.9.2. Numeri adimensionali di uno strato limite
	- 3.9.3. La soluzione di Blasius
- 3.10. L'equazione dell'energia
	- 3.10.1. Scalari passivi
	- 3.10.2. Scalari attivi. L'approssimazione di Bousinesq
	- 3.10.3. Flussi di Fanno e Rayleigh

#### Modulo 4. Post-elaborazione, validazione e applicazione nella CFD

- 4.1. Post-elaborazione in CFD I
	- 4.1.1. Post-elaborazione su piani e superfici
	- 4.1.1. Post-elaborazione in piano
	- 4.1.2. Post-elaborazione su superfici
- 4.2. Post-elaborazione in CFD II
	- 4.2.1. Post-elaborazione Volumetrica
		- 4.2.1.1. Post-elaborazione volumetrica I
		- 4.2.1.2. Post-elaborazione volumetrica II
- 4.3. Software libero di post-elaborazione in CFD
	- 4.3.1. Software libero di post-elaborazione
	- 4.3.2. Paraview
	- 4.3.3. Esempi di utilizzo di Paraview
- 4.4. Convergenza delle simulazioni
	- 4.4.1. Convergenza
	- 4.4.2. Convergenza della maglia
	- 4.4.3. Convergenza numerica
- 4.5. Classificazione dei metodi
	- 4.5.1. Applicazioni
	- 4.5.2. Tipi di fluido
	- 4.5.3. Scale
	- 4.5.4. Macchine da calcolo
- 4.6. Convalida del modello
	- 4.6.1. Necessità della convalida
	- 4.6.2. Simulazione vs. Esperimento
	- 4.6.3. Esempi di validazione
- 4.7. Metodi di simulazione. Vantaggi e Svantaggi
	- 4.7.1. RANS
	- 4.7.2. LES, DES, DNS
	- 4.7.3. Altri metodi
	- 4.7.4 Vantaggi e svantaggi
- 4.8. Esempi di metodi e applicazioni
	- 4.8.1. Caso di un corpo soggetto a forze aerodinamiche
	- 4.8.2. Caso termico
	- 4.8.3. Caso multifase
- 4.9. Buone Pratiche di Simulazione
	- 4.9.1. Importanza delle Buone Pratiche
	- 4.9.2. Buone Pratiche
	- 4.9.3. Errori nella simulazione
- 4.10. Software commerciale e libero
	- 4.10.1. Software FVM
	- 4.10.2. Software per altri metodi
	- 4.10.3. Vantaggi e svantaggi
	- 4.10.4. Simulazione CFD futura

# <span id="page-23-0"></span>Metodologia 05

Questo programma ti offre un modo differente di imparare. La nostra metodologia si sviluppa in una modalità di apprendimento ciclico: *il Relearning*.

Questo sistema di insegnamento viene applicato nelle più prestigiose facoltà di medicina del mondo ed è considerato uno dei più efficaci da importanti pubblicazioni come il *New England Journal of Medicine.*

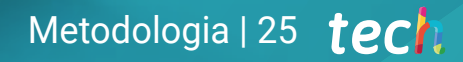

*Scopri il Relearning, un sistema che abbandona l'apprendimento lineare convenzionale, per guidarti attraverso dei sistemi di insegnamento ciclici: una modalità di apprendimento che ha dimostrato la sua enorme efficacia, soprattutto nelle materie che richiedono la memorizzazione"*

## tech 26 | Metodologia

#### Caso di Studio per contestualizzare tutti i contenuti

Il nostro programma offre un metodo rivoluzionario per sviluppare le abilità e le conoscenze. Il nostro obiettivo è quello di rafforzare le competenze in un contesto mutevole, competitivo e altamente esigente.

66

*Con TECH potrai sperimentare un modo di imparare che sta scuotendo le fondamenta delle università tradizionali in tutto il mondo"*

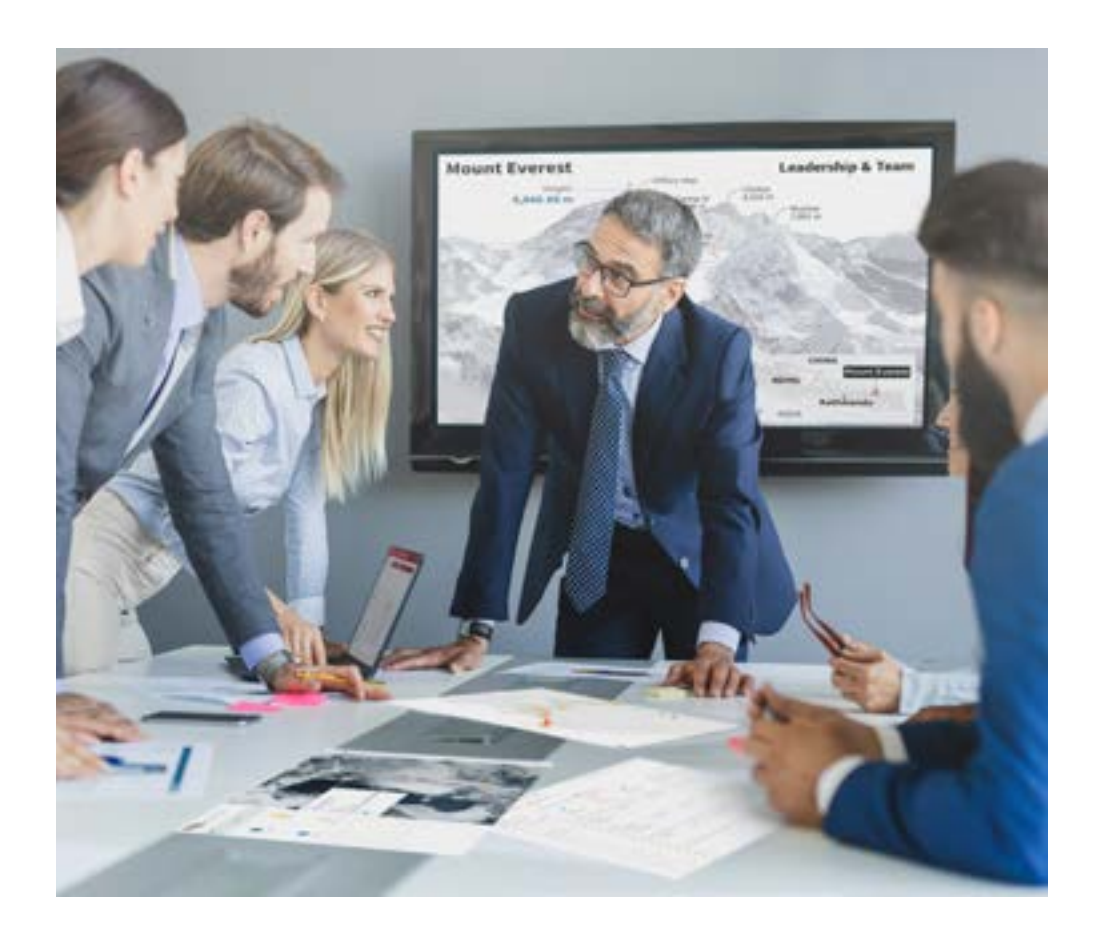

*Avrai accesso a un sistema di apprendimento basato sulla ripetizione, con un insegnamento naturale e progressivo durante tutto il programma.*

## Metodologia | 27 **tech**

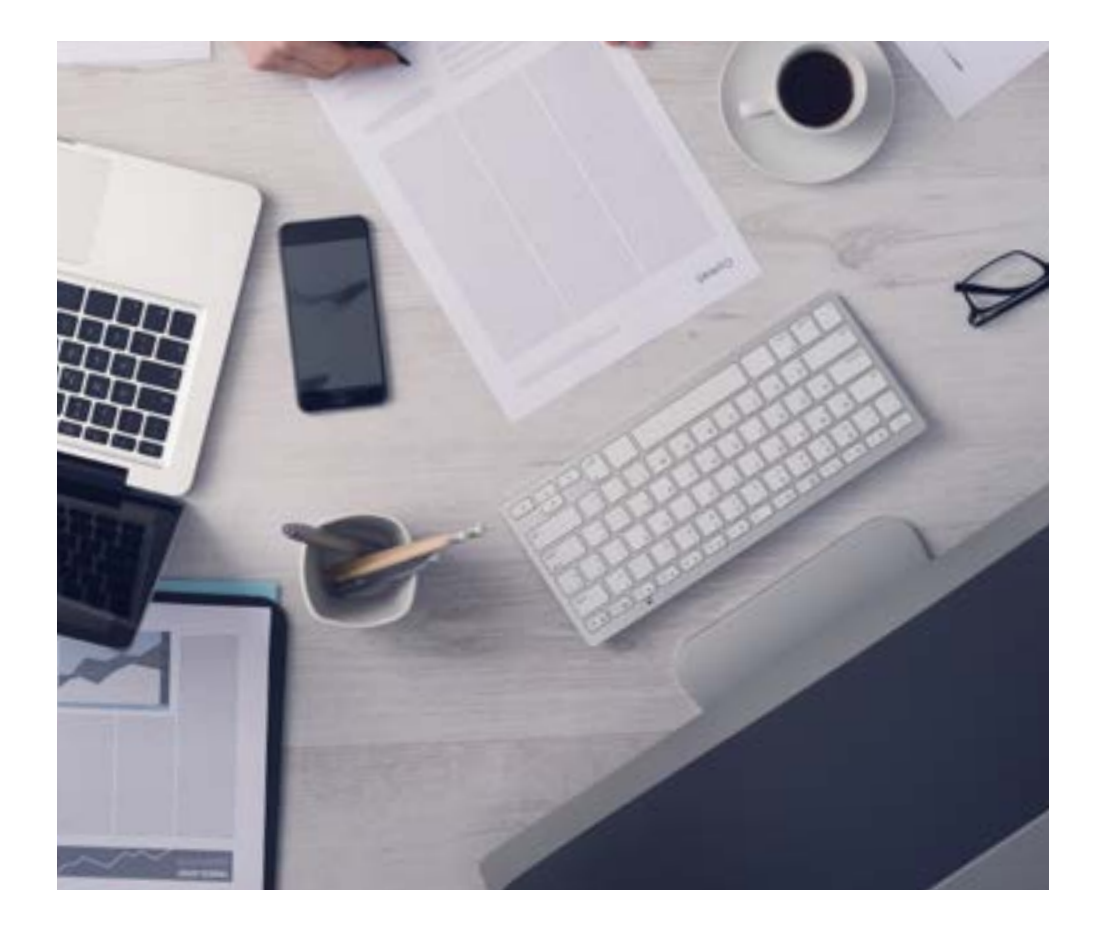

#### Un metodo di apprendimento innovativo e differente

Questo programma di TECH consiste in un insegnamento intensivo, creato ex novo, che propone le sfide e le decisioni più impegnative in questo campo, sia a livello nazionale che internazionale. Grazie a questa metodologia, la crescita personale e professionale viene potenziata, effettuando un passo decisivo verso il successo. Il metodo casistico, la tecnica che sta alla base di questi contenuti, garantisce il rispetto della realtà economica, sociale e professionale più attuali.

> *Il nostro programma ti prepara ad affrontare nuove sfide in ambienti incerti e a raggiungere il successo nella tua carriera"*

Il Metodo Casistico è stato il sistema di apprendimento più usato nelle migliori Scuole di Informatica del mondo da quando esistono. Sviluppato nel 1912 affinché gli studenti di Diritto non imparassero la legge solo sulla base del contenuto teorico, il metodo casistico consisteva nel presentare loro situazioni reali e complesse per prendere decisioni informate e giudizi di valore su come risolverle. Nel 1924 fu stabilito come metodo di insegnamento standard ad Harvard.

Cosa dovrebbe fare un professionista per affrontare una determinata situazione? Questa è la domanda con cui ti confrontiamo nel metodo dei casi, un metodo di apprendimento orientato all'azione. Durante il corso, gli studenti si confronteranno con diversi casi di vita reale. Dovranno integrare tutte le loro conoscenze, effettuare ricerche, argomentare e difendere le proprie idee e decisioni.

*Imparerai, attraverso attività collaborative e casi reali, la risoluzione di situazioni complesse in ambienti aziendali reali.*

## tech 28 | Metodologia

### Metodologia Relearning

TECH coniuga efficacemente la metodologia del Caso di Studio con un sistema di apprendimento 100% online basato sulla ripetizione, che combina diversi elementi didattici in ogni lezione.

Potenziamo il Caso di Studio con il miglior metodo di insegnamento 100% online: il Relearning.

> *Nel 2019 abbiamo ottenuto i migliori risultati di apprendimento di tutte le università online del mondo.*

In TECH imparerai con una metodologia all'avanguardia progettata per formare i manager del futuro. Questo metodo, all'avanguardia della pedagogia mondiale, si chiama Relearning.

La nostra università è l'unica autorizzata a utilizzare questo metodo di successo. Nel 2019, siamo riusciti a migliorare il livello di soddisfazione generale dei nostri studenti (qualità dell'insegnamento, qualità dei materiali, struttura del corso, obiettivi...) rispetto agli indicatori della migliore università online.

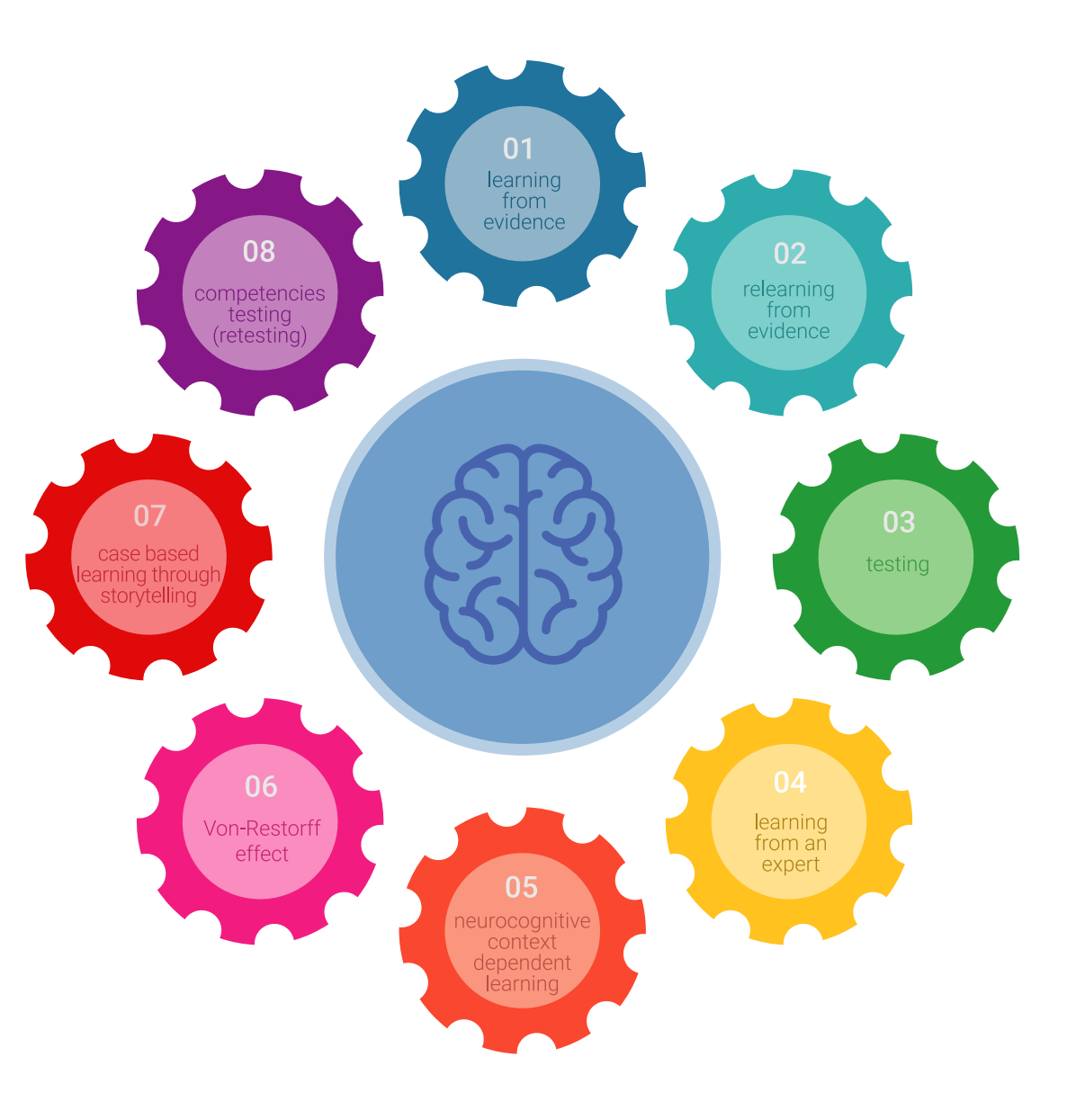

## Metodologia | 29 tech

Nel nostro programma, l'apprendimento non è un processo lineare, ma avviene in una spirale (impariamo, disimpariamo, dimentichiamo e re-impariamo). Pertanto, combiniamo ciascuno di questi elementi in modo concentrico. Questa metodologia ha formato più di 650.000 laureati con un successo senza precedenti in campi diversi come la biochimica, la genetica, la chirurgia, il diritto internazionale, le competenze manageriali, le scienze sportive, la filosofia, il diritto, l'ingegneria, il giornalismo, la storia, i mercati e gli strumenti finanziari. Tutto questo in un ambiente molto esigente, con un corpo di studenti universitari con un alto profilo socioeconomico e un'età media di 43,5 anni.

*Il Relearning ti permetterà di apprendere con meno sforzo e più performance, impegnandoti maggiormente nella tua specializzazione, sviluppando uno spirito critico, difendendo gli argomenti e contrastando le opinioni: un'equazione diretta al successo.*

Dalle ultime evidenze scientifiche nel campo delle neuroscienze, non solo sappiamo come organizzare le informazioni, le idee, le immagini e i ricordi, ma sappiamo che il luogo e il contesto in cui abbiamo imparato qualcosa è fondamentale per la nostra capacità di ricordarlo e immagazzinarlo nell'ippocampo, per conservarlo nella nostra memoria a lungo termine.

In questo modo, e in quello che si chiama Neurocognitive Context-dependent E-learning, i diversi elementi del nostro programma sono collegati al contesto in cui il partecipante sviluppa la sua pratica professionale.

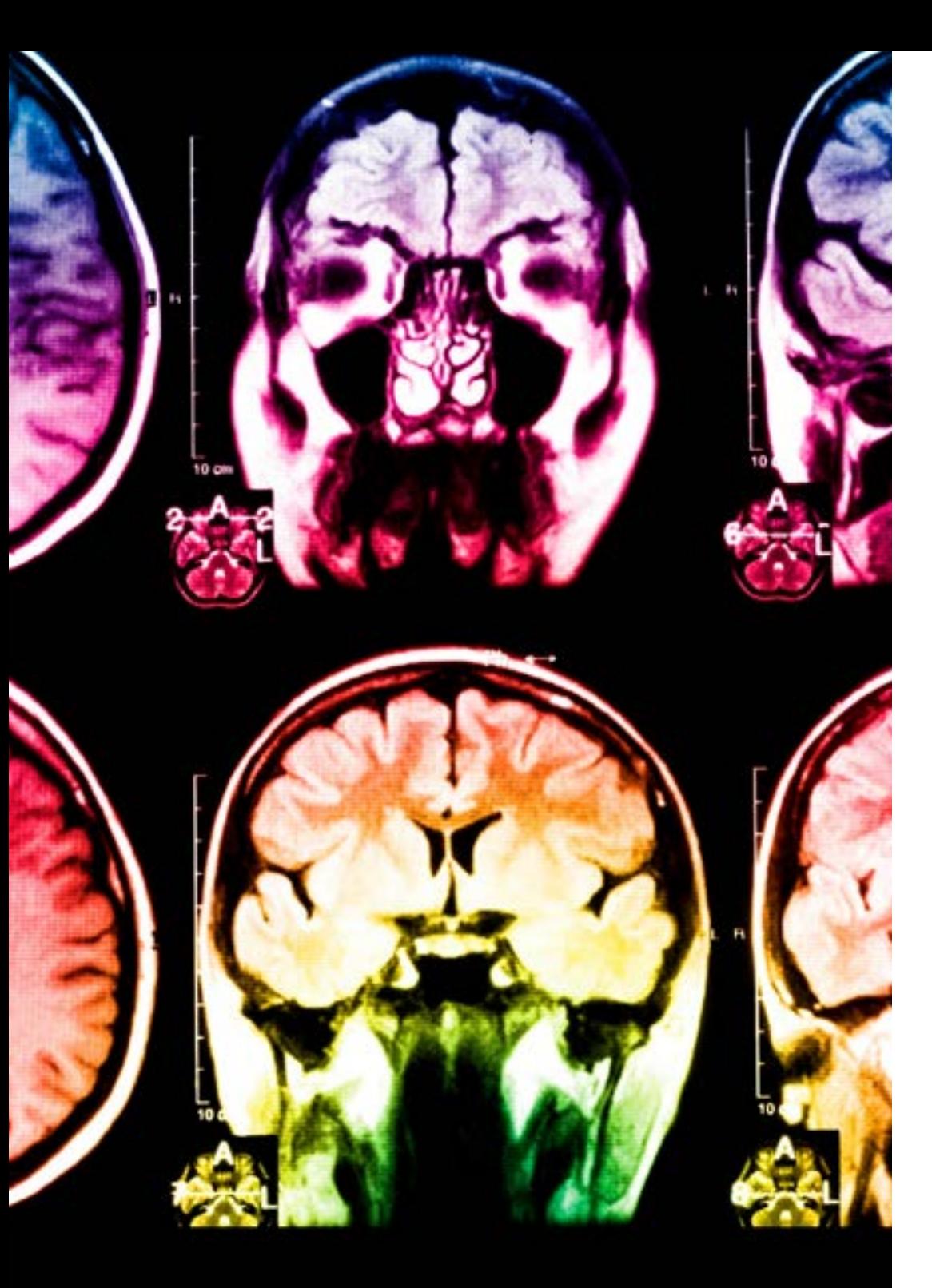

## tech 30 | Metodologia

Questo programma offre i migliori materiali didattici, preparati appositamente per i professionisti:

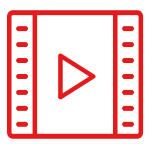

#### **Materiale di studio**

Tutti i contenuti didattici sono creati appositamente per il corso dagli specialisti che lo impartiranno, per fare in modo che lo sviluppo didattico sia davvero specifico e concreto.

**30%**

**10%**

**8%**

Questi contenuti sono poi applicati al formato audiovisivo che supporterà la modalità di lavoro online di TECH. Tutto questo, con le ultime tecniche che offrono componenti di alta qualità in ognuno dei materiali che vengono messi a disposizione dello studente.

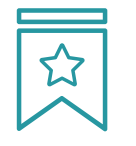

#### **Master class**

Esistono evidenze scientifiche sull'utilità dell'osservazione di esperti terzi.

Imparare da un esperto rafforza la conoscenza e la memoria, costruisce la fiducia nelle nostre future decisioni difficili.

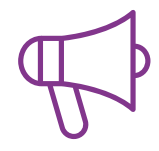

#### **Pratiche di competenze e competenze**

Svolgerai attività per sviluppare competenze e capacità specifiche in ogni area tematica. Pratiche e dinamiche per acquisire e sviluppare le competenze e le abilità che uno specialista deve sviluppare nel quadro della globalizzazione in cui viviamo.

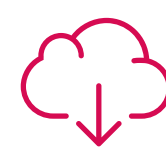

#### **Letture complementari**

Articoli recenti, documenti di consenso e linee guida internazionali, tra gli altri. Nella biblioteca virtuale di TECH potrai accedere a tutto il materiale necessario per completare la tua specializzazione.

## Metodologia | 31 tech

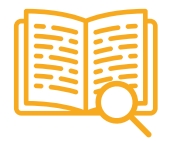

#### **Casi di Studio**

Completerai una selezione dei migliori casi di studio scelti appositamente per questo corso. Casi presentati, analizzati e monitorati dai migliori specialisti del panorama internazionale.

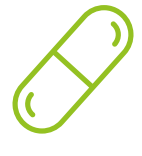

#### **Riepiloghi interattivi**

Il team di TECH presenta i contenuti in modo accattivante e dinamico in pillole multimediali che includono audio, video, immagini, diagrammi e mappe concettuali per consolidare la conoscenza.

Questo esclusivo sistema di specializzazione per la presentazione di contenuti multimediali è stato premiato da Microsoft come "Caso di successo in Europa".

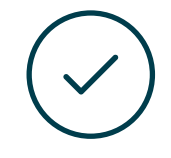

#### **Testing & Retesting**

Valutiamo e rivalutiamo periodicamente le tue conoscenze durante tutto il programma con attività ed esercizi di valutazione e autovalutazione, affinché tu possa verificare come raggiungi progressivamente i tuoi obiettivi.

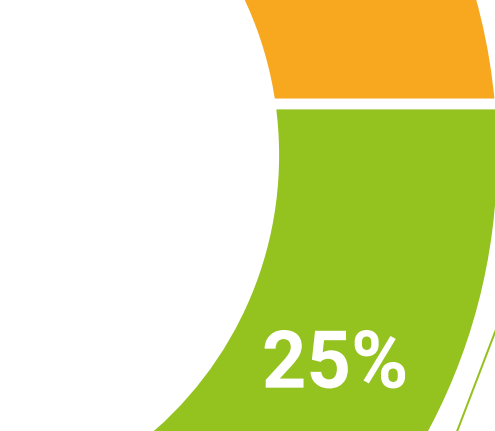

**20%**

**4%**

**3%**

## <span id="page-31-0"></span>Titolo 06

L'Esperto Universitario in Simulazione CFD in Ambienti Industriali garantisce, oltre alla preparazione più rigorosa e aggiornata, il conseguimento di una qualifica di Esperto Universitario rilasciata da TECH Università Tecnologica.

Titolo | 33 tech

*Porta a termine questo programma e ricevi la tua qualifica universitaria senza spostamenti o fastidiose formalità"*

## $t$ ech 34 Titolo

Questo Esperto Universitario in Simulazione CFD in Ambienti Industriali possiede il programma più completo e aggiornato del mercato.

Dopo aver superato la valutazione, lo studente riceverà mediante lettera certificata\* con ricevuta di ritorno, la sua corrispondente qualifica di Esperto Universitario rilasciata da TECH Università Tecnologica.

Il titolo rilasciato da TECH Università Tecnologica esprime la qualifica ottenuta nel Corso Universitario, e riunisce tutti i requisiti comunemente richiesti da borse di lavoro, concorsi e commissioni di valutazione di carriere professionali.

Titolo: Esperto Universitario in Simulazione CFD in Ambienti Industriali Nº Ore Ufficiali: 450 o.

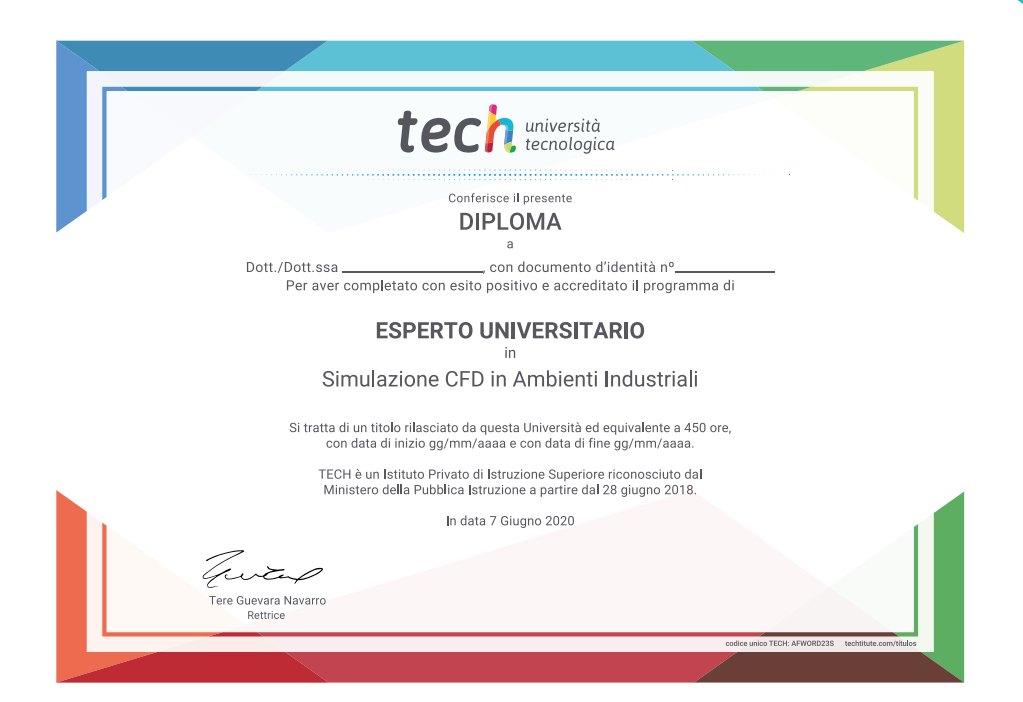

\*Apostille dell'Aia. Se lo studente dovesse richiedere che il suo diploma cartaceo sia provvisto di Apostille dell'Aia, TECH EDUCATION effettuerà le gestioni opportune per ottenerla pagando un costo aggiuntivo.

**Tech** università Esperto Universitario Simulazione CFD in Ambienti Industriali » Modalità: online » Durata: 12 mesi » Titolo: TECH Università Tecnologica » Dedizione: 16 ore/settimana » Orario: a scelta » Esami: online

## Esperto Universitario Simulazione CFD in Ambienti Industriali

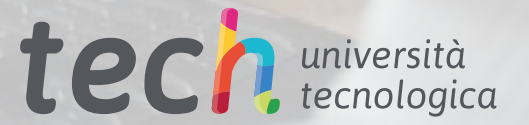